# <span id="page-0-0"></span>**zerolib Documentation**

*Release 0.0.0*

**ZeroMux**

**Jan 01, 2018**

# **Contents**

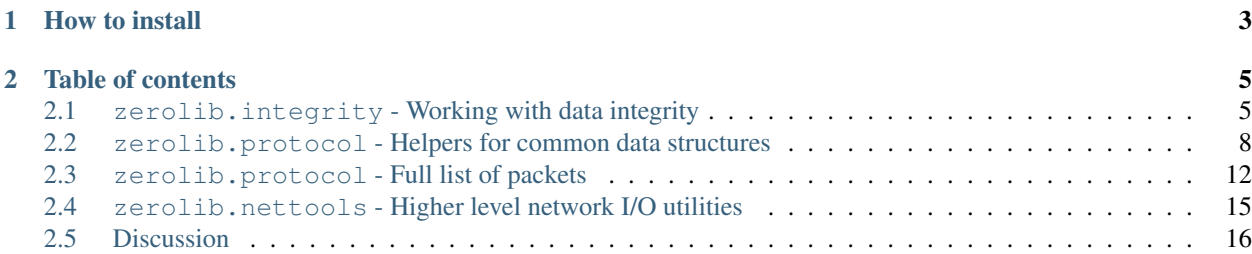

zerolib is a minimalist utility library for working with the ZeroNet protocol, which is based on MessagePack and uses deterministic elliptic curve signature. It is written for Python 3.5+

This is a highly experimental library. Before its API is stablized, developers should pay close attention to this documentation, as the public API provided by the library may be changed.

#### Features include:

- Digital signatures
- Hashing and data integrity checking
- TLS certificate utilities
- Packet parsing and formatting
- Connection managing
- Readers-writer locks

zerolib is inspired by the reference ZeroNet implementation written by shortcutme, but features more consistent API and greater flexibility.

zerolib is written and maintained by MuxZeroNet with help from the contributors and is licensed under the GNU General Public License version 3. If you like this project, please consider running a seed box.

Note: To avoid confusion, a private key is usually called a secret key in the documentation.

# CHAPTER 1

How to install

<span id="page-6-0"></span>I recommend you use zerolib in a virtual environment.

```
sudo apt install python3-pip python3-venv
mkdir devel
python3 -m venv devel/
cd devel
git clone https://github.com/MuxZeroNet/zerolib.git
# Super important! You must activate the virtual environment.
# The `source` command activates the virtual environment.
source ./bin/activate
which python3 && which pip
cd zerolib/
python3 -m pip install -r requirements.txt --upgrade
python3 -m pip install -r ci-requirements.txt --upgrade
```
python3 run\_tests.py

# CHAPTER 2

### Table of contents

# <span id="page-8-2"></span><span id="page-8-1"></span><span id="page-8-0"></span>**2.1 zerolib.integrity - Working with data integrity**

This module provides functions and classes for signing and verifying data with appropriate abstration. It defines the following public functions and classes.

### **2.1.1 Bitcoin key pair**

#### **key\_pair**()

Generate a public key and a secret key, returning a tuple containing (publickey, secretkey).

Return type (PublicKey, SecretKey)

```
public_digest(publickey)
```
Convert a public key to its ripemd160 (sha256()) digest, returning the raw 20-byte digest.

Return type bytes

### **2.1.2 Bitcoin address**

#### **compute\_public\_address**(*publickey*)

Convert a public key to a public Bitcoin address, returning a Base58Check-encoded string.

Return type str

#### **compute\_secret\_address**(*secretkey*)

Convert a secret key to a secret Bitcoin address, returning a Base58Check-encoded string.

Return type str

#### **bitcoin\_address**()

Generate a public address and a secret address, returing a tuple (public\_address, secret\_address) containing two Base58Check-encoded strings.

Return type (str, str)

<span id="page-9-0"></span>**address\_public\_digest**(*address*)

Convert a public Bitcoin address to its ripemd160(sha256()) digest, returning the raw 20-byte digest.

Return type bytes

**decode\_secret\_key**(*address*)

Convert a secret Bitcoin address to a secret key, returning the secret key as a SecretKey object.

Return type SecretKey

### **2.1.3 Digital signature**

#### **recover\_public\_key**(*signature*, *message*)

Recover the public key from the signature and the message, returning a PublicKey object. The recovered public key guarantees a correct signature.

#### **Parameters**

- **signature** (bytes) the raw signature.
- **message** (bytes) the message.

#### Returns a PublicKey object.

#### **sign\_data**(*secretkey*, *byte\_string*)

Sign the message byte\_string with secretkey, returing a 65-byte serialized signature as a bytes-like string. The returned signature is compatible with ZeroNet (i.e. in the Electrum format)

#### **Parameters**

- **secretkey** (SecretKey) the secret key.
- **byte\_string** (bytes) the message.

#### Returns a 65-byte binary string.

#### **verify\_data**(*key\_digest*, *electrum\_signature*, *byte\_string*)

Verify if electrum\_signature is the signature for the message byte\_string and is produced with the secret counterpart of key\_digest.

#### **Parameters**

- **key\_digest** (bytes) the raw ripemd160(sha256()) digest of the public key.
- **electrum\_signature** (bytes) the raw signature.
- **byte\_string** (bytes) the message.

Raises

- **[SignatureError](#page-11-1)** if it finds the signature forged or otherwise problematic.
- **ValueError** if it finds the signature cannot be parsed.

### **2.1.4 Message digest**

Note: Unless otherwise noted, algo='sha512' refers to the SHA-512/256 algorithm.

#### <span id="page-10-0"></span>**digest\_bytes**(*data*, *algo='sha512'*)

Compute the digest of data, a bytes-like object, returing a tuple containing (digest, data\_length). The first element is the raw digest. The second element is the length of the given data.

#### **Parameters**

- $\bullet$  **data** (*bytes*) the data to digest.
- **algo**  $(str)$  the name of the digest algorithm.

Returns a two-element tuple.

#### Return type (bytes, int)

#### **verify\_digest\_bytes**(*data*, *expect\_digest*, *expect\_size = None*, *algo='sha512'*)

Verify if data have the expected digest expect\_digest and have the expected size expect\_size. If expect\_size is *None*, then data size will not be checked.

#### **Parameters**

- $\bullet$  **data** (*bytes*) the data to digest.
- **expect\_digest** (bytes) the expected raw digest.
- **expect\_size** (int or None) the expected data size.

Raises **[DigestError](#page-11-2)** – if the digest or size does not match.

#### **digest\_stream**(*stream*, *algo='sha512'*)

Compute the digest of *stream*, a stream-like object, returning a tuple containing (digest, stream size). The first element is the raw digest. The second element is the length of the given data.

#### Parameters

- **stream** (BytesIO) the stream to read data from and digest.
- **algo**  $(str)$  the name of the digest algorithm.

Returns a two-element tuple.

Return type (bytes, int)

#### **verify\_digest\_stream**(*stream*, *expect\_digest*, *expect\_size = None*, *algo='sha512'*)

Verify if the data read from stream have the expected digest expect\_digest and have the expected size expect\_size. If expect\_size is *None*, then stream size will not be checked.

Raises **[DigestError](#page-11-2)** – if the digest or size does not match.

#### **digest\_file**(*path*, *algo='sha512'*)

Compute the data digest of the file located at the given path. The parameter path should be a unicode string. Returns a tuple containing (digest, stream\_size). The first element is the raw digest. The second element is the length of the given data.

#### **Parameters**

- **path**  $(str)$  the path to the file to read data from and digest.
- **algo**  $(str)$  the name of the digest algorithm.

Returns a two-element tuple.

#### Return type (bytes, int)

#### **verify\_digest\_file**(*path*, *expect\_digest*, *expect\_size=None*, *algo='sha512'*)

Verify if the file at path has the expected digest expect\_digest and have the expected size expect\_size. If expect\_size is *None*, then file size will not be checked.

<span id="page-11-3"></span>Raises **[DigestError](#page-11-2)** – if the digest or size does not match.

### **2.1.5 Utilities**

#### **dumps**(*json\_dict*, *compact=False*)

Pack the given dictionary to a JSON string, returning a unicode string. Note that the return value is NOT a bytes-like string.

If compact is *True*, the JSON string will be tightly packed. If compact is *False*, the keys will be sorted and the JSON object will be pretty-printed.

#### **Parameters**

- $\bullet$  **json\_dict** (dict) the dictionary to stringify.
- **compact**  $(boo1)$  the formatting option.

Return type str

### **2.1.6 Exceptions**

<span id="page-11-2"></span><span id="page-11-1"></span>**class SignatureError**(*ValueError*)

```
class DigestError(ValueError)
```
### <span id="page-11-0"></span>**2.2 zerolib.protocol - Helpers for common data structures**

This module offers functions for parsing packets and classes representing common data structures used in the ZeroNet protocol.

It defines the following public functions and classes.

### **2.2.1 TLS certificate**

#### **make\_cert**()

Generate and return a public key PEM and a secret key PEM. The return value is a tuple (publickey\_pem, secretkey\_pem) containing the bytes of the public PEM file and the bytes of the secret PEM file.

Return type (bytes, bytes)

### **2.2.2 User certificate**

**recover\_cert**(*user\_btc*, *portal*, *name*)

Recover the certificate from the user's Bitcoin address (string), the portal type (string) and the user's name (string). Returns the recovered certificate, as a bytes-like string.

#### Parameters

- **user**  $btc$  ( $str$ ) the user's Bitcoin address.
- **portal**  $(str)$  the portal type, usually defined by the certificate issuer.
- **name**  $(str)$  the user's name.

Returns the recovered certificate.

#### <span id="page-12-0"></span>Return type bytes

### **2.2.3 Routing**

**class Peer**(*object*)

The data structure of a peer.

#### Variables

- **dest** ([AddrPort](#page-13-0)) the destination of the peer.
- **address** property. The address of a peer, exclusing the port number. It could be an IPv4Address, an IPv6Address, an [OnionAddress](#page-13-1), or an [I2PAddress](#page-13-2).
- **port** (int) property. The port number.
- **last\_seen** the time when the last request from the peer is received.
- sites (set of  $str$ ) the set of sites the peer is hosting.
- **score** (int) the score rating of the peer.

**\_\_init\_\_**(*self*, *dest*, *last\_seen*, *sites = None*, *dht = None*, *score = None*)

### **2.2.4 Packets**

**unpack\_stream**(*stream*, *sender = None*)

Unpack a stream, and indicate that it was sent from the sender. Only unpacks one packet at a time.

#### Parameters

- **stream** (BytesIO) the stream to read data from and unpack.
- **sender** (AddrPort or None) where the packet is from.

#### Raises

- **KeyError** when a key it is looking for is missing from the packet.
- **TypeError** when the type of a value is wrong and cannot be accepted.
- **ValueError** when a value looks wrong.

#### **unpack\_dict**(*packet*, *sender = None*)

Unpack a dictionary, and indicate that it was sent from sender.

#### **Parameters**

- **packet** (dict) the dictionary to unpack.
- **sender** (AddrPort or None) where the packet is from.

#### Raises

- **KeyError** when a key it is looking for is missing from the packet.
- **TypeError** when the type of a value is wrong and cannot be accepted.
- **ValueError** when a value looks wrong.

**unpack**(*data*, *sender = None*)

Unpack a byte string, and indicate that it was sent from a network address. Only unpacks one packet at a time.

#### **Parameters**

- <span id="page-13-4"></span> $\bullet$  **data** (*bytes*) – the data to unpack.
- **sender** (AddrPort or None) where the packet is from.

#### Raises

- **KeyError** when a key it is looking for is missing from the packet.
- **TypeError** when the type of a value is wrong and cannot be accepted.
- **ValueError** when a value looks wrong.

#### <span id="page-13-0"></span>**class AddrPort**(*object*)

A named (address, port) tuple.

#### Variables

- **address** could be an IPv4Address, an IPv6Address, an *[OnionAddress](#page-13-1)*, or an [I2PAddress](#page-13-2).
- **port**  $(int)$  the port number.

#### <span id="page-13-1"></span>**class OnionAddress**(*Address*)

A Tor Onion Service address, either v2 or v3.

#### **packed**

The packed representation of the address, either 10 bytes or 35 bytes long.

```
__str__(self)
```
Returns the human readable, base-32 encoded representation of the address, with the .onion suffix.

#### Return type str

#### <span id="page-13-2"></span>**class I2PAddress**(*Address*)

An I2P address, the SHA-256 hash of an I2P Destination.

#### **packed**

The packed representation of the address, a SHA-256 hash.

#### **\_\_str\_\_**(*self*)

Returns the human readable, base-32 encoded representation of the address, with the .b32.i2p suffix.

#### Return type str

#### **class Packet**(*object*)

The base class for a packet. Every class below for parsed packets is inherited from this base class.

#### Variables

- **req\_id** (*int*) the request ID (sequence number) as indicated on the packet. Since the value of this attribute is taken directly from the packet, request ID is for reference purposes only.
- **sender** ([AddrPort](#page-13-0) or None) where the packet is from.

#### See also:

#### [A full page of parsed packets](./protocol.packets.html)

#### <span id="page-13-3"></span>**class PrefixIter**(*object*)

The base class for a packet that has the prefixes attribute. It provides helper methods for easier iteration through the prefixes.

**\_\_iter\_\_**(*self*)

```
__contains__(self, item)
    A packet class inherited from PrefixIter supports iteration.
```

```
>>> from protocol import unpack_dict
>>> packet = unpack_dict({b'cmd': b'response', b'to': 0,
... b'hashfield_raw': b'\x10\x11ABCDef12'})
>>> packet
<protocol.packets.RespHashSet object at 0x7fc6b1b5ad58>
>>> iter(packet)
<set_iterator object at 0x7fc6b3753990>
>>> list(iter(packet))
[b'\x10\x11', b'12', b'ef', b'AB', b'CD']
>>> b'\x10\x11' in packet
True
>>> b'\xA0\xB1' in packet
False
```
#### **class PacketInterp**(*object*)

The packet interpreter. This state machine is used to figure out the contextual meaning of each response packet and translate it. Consider the following example.

```
>>> from protocol import unpack_dict, PacketInterp
>>> request = unpack_dict({b'req_id': 0, b'cmd': b'actionCheckport',
... b'params': {b'port': 15441}})
>>> response = unpack_dict({b'cmd': b'response', b'to': 0,
... b'status': b'open', b'ip_external': b'1.2.3.4'})
>>> request
<protocol.packets.CheckPort object at 0x7f71ca453cc8>
>>> response
<protocol.packets.RespPort object at 0x7f71c9cd2948>
>>> request.port
15441
>>> response.open
True
>>> response.port
Traceback (most recent call last):
 File "<stdin>", line 1, in <module>
AttributeError: port
>>>
>>> state_machine = PacketInterp()
>>> state_machine.register(request)
>>> state_machine.interpret(response)
>>> response.port
15441
```
#### **register**(*self*, *packet*)

Register a request packet. If the packet is a symmetrical packet, or is not a request packet, do nothing.

#### **interpret**(*self*, *packet*)

Interpret a response packet and inject necessary atrtibutes into the packet instance. After that, the response packet and the corresponding request packet will be forgotten by the packet interpreter.

If the packet is a symmetrical packet, or is not a response packet, do nothing.

Raises

- **TypeError** when the type of the packet is unexpected.
- **KeyError** when it cannot find any registered request packet that has the same sequence number.

```
static new_id()
```
Returns a new usable sequence number. The sequence number is a random unsigned 32-bit integer.

#### See also:

```
What are asymmetrical packets and why?
```
# <span id="page-15-0"></span>**2.3 zerolib.protocol - Full list of packets**

Unlike BitTorrent, not all ZeroNet packets are symmetrical. This page lists all documented ZeroNet packets in two categories.

### **2.3.1 Symmetrical Packets**

Every symmetrical packet contains enough information which the program can interpret without referring to the previous request packets.

#### <span id="page-15-1"></span>**class Handshake**(*Packet*)

Unpacked handshake packet sent when the connection was initialized.

#### Variables

- **crypto** set (set of str) the set of supported cryptographic algorithms.
- **peer\_id** (bytes or None) the peer ID as a binary string. *(not available in Tor mode)*
- **port**  $(int)$  the port number the sender is actively listening on.
- **open** (bool) whether the sender believes his port is open.
- **onion** ([AddrPort](#page-13-0) or None) the Tor Onion Service destination of the peer. *(only used in Tor mode)*
- **onion\_address** ([OnionAddress](#page-13-1) or None) the Tor Onion Service address of the peer, excluding the port. *(only used in Tor mode)*
- **protocol**  $(str)$  a unicode string representing the protocol version.
- **version**  $(str)$  the version string of the sender's software.
- **rev** (int) the rev number of the sender's software.

#### **class ACK**(*Handshake*)

Response packet of [Handshake](#page-15-1). Marks the end of a handshake.

- Variables **preferred\_crypto** (str) the cryptographic algorithm that the sender would like to use.
- ... as well as the attributes inherited from [Handshake](#page-15-1).

**class Ping**(*Packet*)

**class Pong**(*Packet*)

### **2.3.2 Asymmetrical Packets**

<span id="page-15-2"></span>An asymmetrical response packet itself does not contain enough information. To fully interpret an asymmetrical response, the program has to refer to its previous requests.

#### <span id="page-16-2"></span>**class PEX**(*Packet*)

Unpacked pex packet that exchanges peers with the client. Peers are parsed at construct-time.

#### Variables

- **site** (str) the site address, a human-readable Bitcoin address.
- **need**  $(int)$  the number of peers the sender needs.
- **peers** (set of [AddrPort](#page-13-0)) clearnet peers.
- **onions** (set of [AddrPort](#page-13-0)) Tor Onion Service peers.
- **garlics** (set of [AddrPort](#page-13-0)) I2P Hidden Service peers.

#### **class RespPEX**(*Packet*)

Response packet of [PEX](#page-15-2).

Variables

- **peers** (set of [AddrPort](#page-13-0)) clearnet peers.
- **onions** (set of [AddrPort](#page-13-0)) Tor Onion Service peers.
- **garlics** (set of [AddrPort](#page-13-0)) I2P Hidden Service peers.

The following variables will be injected when the packet is handled by the state machine.

**Variables site**  $(str)$  – the site address, a human-readable Bitcoin address.

#### <span id="page-16-0"></span>**class GetFile**(*Packet*)

Unpacked getFile packet that requests for a file.

#### Variables

- **site** (str) the site address, a human-readable Bitcoin address.
- **inner\_path**  $(str)$  the relative path to the requested file.
- **offset** (int) request file from this offset.
- **total\_size** (int or None) the total size of the requested file. *(optional)*

#### **class RespFile**(*Packet*)

Response packet of [GetFile](#page-16-0).

#### Variables

- **body** (bytes) a chunk of file content.
- **last\_byte** (int) the absolute offset of the last byte of body.
- **total**  $size$   $(int)$  the total size of the whole file.
- **offset** (int) property. The absolute offset of the first byte of body.
- **next\_offset** (int) property. The start offset of the next getFile request.

The following variables will be injected when the packet is handled by the state machine.

#### Variables

- **site** (str) the site address, a human-readable Bitcoin address.
- **inner\_path**  $(str)$  the relative path to the requested file.

#### <span id="page-16-1"></span>**class ListMod**(*Packet*)

Unpacked listModified packet that requests for the paths of content.json files modified since the given time. This packet is used to heuristically list a site's new user content.

#### <span id="page-17-3"></span>Variables

- **site** (str) the site address, a human-readable Bitcoin address.
- since (int) list modified content. json files since this timestamp. The timestamp is in seconds.

Warning: This timestamp is defined vaguely in the spec. Is it an int or a float? [Link to the spec.](https://zeronet.readthedocs.io/en/latest/help_zeronet/network_protocol/#listmodified-site-since)

#### **class RespMod**(*Packet*)

Response packet of [ListMod](#page-16-1).

```
Variables timestamps (dict of str and int) – the {inner_path : mtime} dic-
   tionary.
```
**\_\_iter\_\_**(*self*)

**\_\_contains\_\_**(*self*, *key*)

**items**(*self*)

Helper methods for iterating through the timestamps.

**for** (inner\_path, mtime) **in** packet.items(): **print**('New file %r, last modified %d' % (inner\_path, mtime))

The following variables will be injected when the packet is handled by the state machine.

**Variables site**  $(str)$  – the site address, a human-readable Bitcoin address.

#### <span id="page-17-0"></span>**class GetHash**(*Packet*)

Unpacked getHashfield packet that requests for the client's list of downloaded optional file IDs.

**Variables site**  $(str)$  – the site address, a human-readable Bitcoin address.

#### **class RespHashSet**(*Packet*, *PrefixIter*)

Response packet of [GetHash](#page-17-0).

```
Variables prefixes (set of bytes) – hash ID prefixes in a set.
```
The following variables will be injected when the packet is handled by the state machine.

**Variables site**  $(str)$  – the site address, a human-readable Bitcoin address.

#### <span id="page-17-1"></span>**class FindHash**(*Packet*)

Unpacked findHashIds packet that asks if the client knows any peer that has the said optional file IDs.

Variables

- **site** (str) the site address, a human-readable Bitcoin address.
- **prefixes** (set of bytes) the set of optional file IDs. An optional file ID is the first 2 bytes of the file's hash.

#### **class RespHashDict**(*Packet*)

Response packet of [FindHash](#page-17-1).

#### <span id="page-17-2"></span>**class SetHash**(*Packet*)

Unpacked setHashfield packet that announces the sender's list of optional file IDs.

#### Variables

• **site** (str) – the site address, a human-readable Bitcoin address.

• **prefixes** (set of bytes) – the set of optional file IDs. An optional file ID is the first 2 bytes of the file's hash.

#### <span id="page-18-4"></span><span id="page-18-2"></span>**class Predicate**(*Packet*)

Status predicate. Either an ok packet or an error packet. Response packet of [Update](#page-18-1) and [SetHash](#page-17-2).

Variables **ok** (bool) – Okay?

#### <span id="page-18-1"></span>**class Update**(*Packet*)

Unpacked update packet that pushes a new site file.

Its response packet is a [Predicate](#page-18-2).

#### <span id="page-18-3"></span>**class CheckPort**(*Packet*)

Unpacked actionCheckport packet that asks the client to check the sender's port status.

**Variables port**  $(int)$  – the port number which the sender would like you to check.

#### **class RespPort**(*Packet*)

Response packet of [CheckPort](#page-18-3).

Variables

- **status**  $(str)$  port status as a human-readable string.
- **open** (bool) whether the port is open.

The following variables will be injected when the packet is handled by the state machine.

**Variables port**  $(int)$  – the port number which the sender would like you to check.

### <span id="page-18-0"></span>**2.4 zerolib.nettools - Higher level network I/O utilities**

The zerolib.nettools module defines functions and classes which help in interacting with remote peers in the network.

### **2.4.1 Connection**

```
class Connections(object)
```
The connection manager.

**\_\_init\_\_**(*self*, *capacity=200*, *clean\_func = None*)

**register**(*self*, *dest*, *socket*)

```
__getitem__(self, key)
```

```
__delitem__(self, key)
```

```
__contains__(self, key)
```

```
__iter__(self)
```

```
__len__(self)
```
# <span id="page-19-0"></span>**2.5 Discussion**

### **2.5.1 What are asymmetrical packets and why?**

When messages sent in both directions look the same, we call these messages symmetrical. BitTorrent packets are symmetrical. A response is a request. A request is a directive. The reason behind this design choice is to avoid using a sequence number, even when packets can be lost, duplicated or received not in order.

Unlike BitTorrent, not all ZeroNet packets are symmetrical. To fully interpret an asymmetrical response packet, a computer program has to refer to its previous request packets.

The reason behind this design decision is to minimize data transfer. For example, the same Bitcoin address that appears in the request is omitted in the response, so that a computer program need not receive and parse the same Bitcoin address twice. However, this design decision makes every implementation of this protocol rely on a state machine.

## Index

## Symbols

\_\_contains\_\_() (Connections method), [15](#page-18-4) \_\_contains\_\_() (PrefixIter method), [10](#page-13-4) \_\_contains\_\_() (RespMod method), [14](#page-17-3) \_\_delitem\_\_() (Connections method), [15](#page-18-4) \_\_getitem\_\_() (Connections method), [15](#page-18-4) \_\_init\_\_() (Connections method), [15](#page-18-4) \_\_init\_\_() (Peer method), [9](#page-12-0) iter () (Connections method), [15](#page-18-4) \_\_iter\_\_() (PrefixIter method), [10](#page-13-4) \_\_iter\_\_() (RespMod method), [14](#page-17-3) \_\_len\_\_() (Connections method), [15](#page-18-4) \_\_str\_\_() (I2PAddress method), [10](#page-13-4) str () (OnionAddress method), [10](#page-13-4)

# A

ACK (built-in class), [12](#page-15-3) address\_public\_digest() (built-in function), [6](#page-9-0) AddrPort (built-in class), [10](#page-13-4)

# B

bitcoin address() (built-in function), [5](#page-8-2)

# C

CheckPort (built-in class), [15](#page-18-4) compute\_public\_address() (built-in function), [5](#page-8-2) compute\_secret\_address() (built-in function), [5](#page-8-2) Connections (built-in class), [15](#page-18-4)

# D

decode\_secret\_key() (built-in function), [6](#page-9-0) digest\_bytes() (built-in function), [6](#page-9-0) digest\_file() (built-in function), [7](#page-10-0) digest\_stream() (built-in function), [7](#page-10-0) DigestError (built-in class), [8](#page-11-3) dumps() (built-in function), [8](#page-11-3)

## F

FindHash (built-in class), [14](#page-17-3)

# G

GetFile (built-in class), [13](#page-16-2) GetHash (built-in class), [14](#page-17-3)

### H

Handshake (built-in class), [12](#page-15-3)

### I

I2PAddress (built-in class), [10](#page-13-4) interpret() (PacketInterp method), [11](#page-14-0) items() (RespMod method), [14](#page-17-3)

### K

key\_pair() (built-in function), [5](#page-8-2)

## L

ListMod (built-in class), [13](#page-16-2)

## M

make\_cert() (built-in function), [8](#page-11-3)

### N

new\_id() (PacketInterp static method), [11](#page-14-0)

# O

OnionAddress (built-in class), [10](#page-13-4)

# P

packed (I2PAddress attribute), [10](#page-13-4) packed (OnionAddress attribute), [10](#page-13-4) Packet (built-in class), [10](#page-13-4) PacketInterp (built-in class), [11](#page-14-0) Peer (built-in class), [9](#page-12-0) PEX (built-in class), [12](#page-15-3) Ping (built-in class), [12](#page-15-3) Pong (built-in class), [12](#page-15-3) Predicate (built-in class), [15](#page-18-4) PrefixIter (built-in class), [10](#page-13-4)

public\_digest() (built-in function), [5](#page-8-2)

# R

recover\_cert() (built-in function), [8](#page-11-3) recover\_public\_key() (built-in function), [6](#page-9-0) register() (Connections method), [15](#page-18-4) register() (PacketInterp method), [11](#page-14-0) RespFile (built-in class), [13](#page-16-2) RespHashDict (built-in class), [14](#page-17-3) RespHashSet (built-in class), [14](#page-17-3) RespMod (built-in class), [14](#page-17-3) RespPEX (built-in class), [13](#page-16-2) RespPort (built-in class), [15](#page-18-4)

# S

SetHash (built-in class), [14](#page-17-3) sign\_data() (built-in function), [6](#page-9-0) SignatureError (built-in class), [8](#page-11-3)

## $\bigcup$

unpack() (built-in function), [9](#page-12-0) unpack\_dict() (built-in function), [9](#page-12-0) unpack\_stream() (built-in function), [9](#page-12-0) Update (built-in class), [15](#page-18-4)

## V

verify\_data() (built-in function), [6](#page-9-0) verify\_digest\_bytes() (built-in function), [7](#page-10-0) verify\_digest\_file() (built-in function), [7](#page-10-0) verify\_digest\_stream() (built-in function), [7](#page-10-0)